# **gvHidra - Mejoras # 23020: Fase 1: Opción de tener visibles todos los detalles**

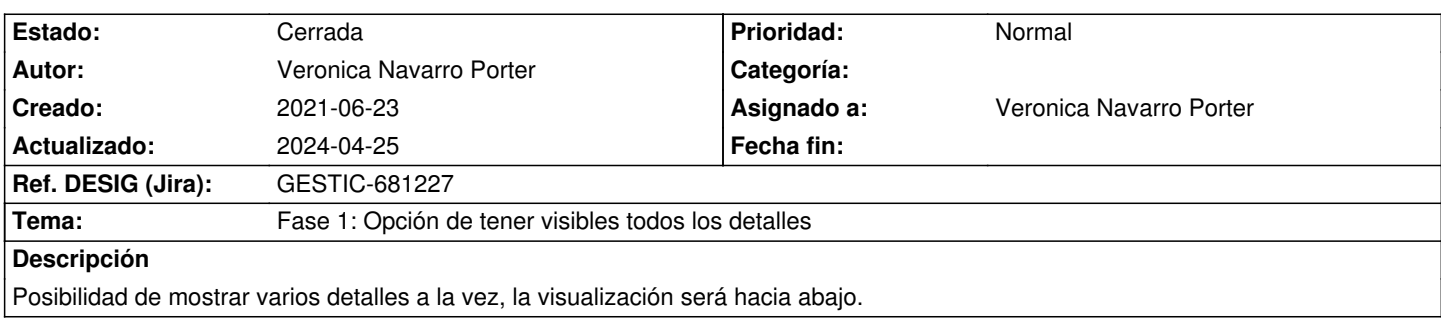

## **Histórico**

## **2021-07-01 13:37 - Veronica Navarro Porter**

*- Versión prevista cambiado gvHIDRA-5\_1\_11 por gvHIDRA-5\_1\_12*

#### **2021-09-03 09:55 - Veronica Navarro Porter**

*- Versión prevista cambiado gvHIDRA-5\_1\_12 por gvHIDRA-5\_1\_14*

## **2021-11-08 11:22 - Veronica Navarro Porter**

*- Versión prevista cambiado gvHIDRA-5\_1\_14 por gvHIDRA-5\_1\_15*

## **2021-11-19 11:56 - Veronica Navarro Porter**

*- Versión prevista cambiado gvHIDRA-5\_1\_15 por gvHIDRA-5\_1\_16*

#### **2021-12-22 10:05 - Veronica Navarro Porter**

*- Versión prevista cambiado gvHIDRA-5\_1\_16 por gvHIDRA-5\_1\_17*

## **2021-12-29 09:31 - Veronica Navarro Porter**

*- Versión prevista cambiado gvHIDRA-5\_1\_17 por gvHIDRA-5\_1\_18*

## **2022-01-27 15:03 - Veronica Navarro Porter**

*- Versión prevista cambiado gvHIDRA-5\_1\_18 por gvHIDRA-5\_1\_19*

## **2022-03-17 14:55 - Veronica Navarro Porter**

*- Versión prevista cambiado gvHIDRA-5\_1\_19 por gvHIDRA-5\_1\_20*

## **2022-04-11 16:54 - Veronica Navarro Porter**

*- Versión prevista cambiado gvHIDRA-5\_1\_20 por gvHIDRA-5\_1\_21*

## **2022-04-27 09:06 - Veronica Navarro Porter**

*- Versión prevista cambiado gvHIDRA-5\_1\_21 por gvHIDRA-5\_1\_22*

## **2022-05-05 12:40 - Veronica Navarro Porter**

*- Versión prevista cambiado gvHIDRA-5\_1\_22 por gvHIDRA-5\_1\_23*

#### **2022-06-14 12:34 - Veronica Navarro Porter**

*- Versión prevista cambiado gvHIDRA-5\_1\_23 por gvHIDRA-5\_1\_24*

## **2022-07-27 10:18 - Veronica Navarro Porter**

*- Versión prevista cambiado gvHIDRA-5\_1\_24 por gvHIDRA-5\_1\_25*

#### **2022-10-27 12:03 - Veronica Navarro Porter**

*- Versión prevista cambiado gvHIDRA-5\_1\_25 por gvHIDRA-5\_1\_26*

## **2022-11-08 12:23 - Veronica Navarro Porter**

*- Versión prevista eliminado (gvHIDRA-5\_1\_26)*

#### **2024-04-10 09:04 - Veronica Navarro Porter**

- *Tema cambiado Posibilidad de mostrar varios detalles a la vez por Fase 1: Mostrar más de un detalle a la vez*
- *Se actualizó Descripción*
- *Estado cambiado Nueva por En curso*
- *Versión prevista establecido a gvHIDRA-5\_1\_41*
- *% Realizado cambiado 0 por 10*
- *Ref. DESIG (Jira) cambiado ENT-00000 por GESTIC-681227*

#### **2024-04-10 09:04 - Veronica Navarro Porter**

*- % Realizado cambiado 10 por 20*

#### **2024-04-16 09:57 - Veronica Navarro Porter**

Cambios para el programador:

\* \*views\*: Aquí se sustituye la variable \_smty\_panelActivo\_ de la tpl por el panel activo, en el caso de querer mostrar todos los detalles la variable \_\$panelActivo\_ será un array con el nombre de todos los paneles.

\* \*plantillas\*: De la tpl correspondiente se elimina el plugin \_{cwdetalles}\_ y todos los \_{if \$smty\_panelActivo eq "Detalle1"}\_ ... \_{/if}\_ que engloban cada uno de los detalles.

#### **2024-04-16 11:44 - Veronica Navarro Porter**

- *% Realizado cambiado 20 por 100*
- *Estado cambiado En curso por Cerrada*

## **2024-04-25 09:59 - Veronica Navarro Porter**

\*+include/gvHidraForm\_DB.php+\*

En el método prepareDataSourceDetails() se establece un where diferente para cada detalle, para así poder lanzar la consulta de todos los detalles cada uno con su where. Antes solamente se guardaba el where del detalle visible.

\*\$detail->str\_whereFiltroDetail[]\*

## **2024-04-25 11:24 - Veronica Navarro Porter**

*- Versión prevista cambiado gvHIDRA-5\_1\_41 por gvHIDRA-5\_1\_42*

## **2024-04-25 11:24 - Veronica Navarro Porter**

*- Tema cambiado Fase 1: Mostrar más de un detalle a la vez por Fase 1: Opción de tener visibles todos los detalles*